### **Natural Gas in the GHG Inventory**

**September 13, 2012**

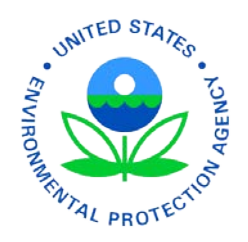

## **Overview**

- Natural Gas in the GHG inventory
- General Methodology
- Calculation of National GHG Emissions
- Emission Factors and Activity Data Sources
- Updates in 2011 Inventory
- 2012 and 2013 Inventories

## **Natural Gas in the GHG Inventory**

- 215.4 MMTCO2e CH4 emissions from natural gas systems
	- 126.0 from production sector
	- 17.1 from processing sector
	- 43.8 from transmission and storage sector
	- 28.5 from distribution sector
- 32% of total U.S. CH4 emissions; 3% of total U.S. GHG emissions
- Emissions increased 25.8 MMTCO2e, or 13.6%, from 1990-2010
	- Key driver of increase is increased production of natural gas

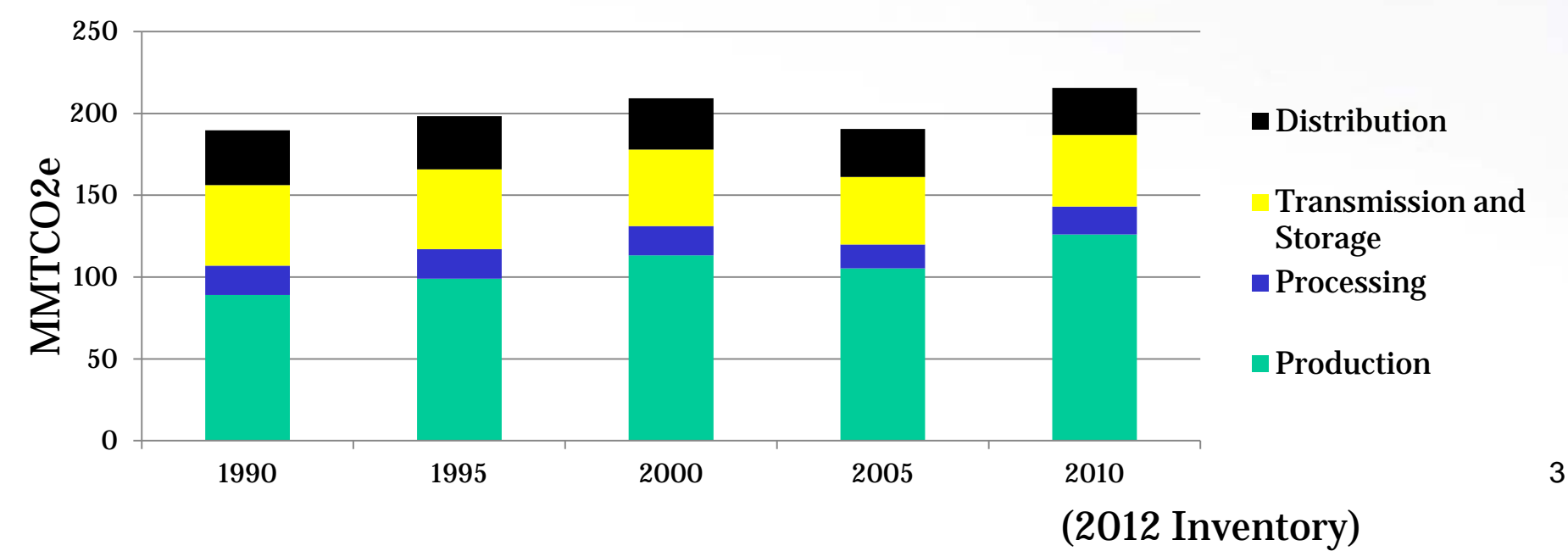

### **Calculation of National Emissions**

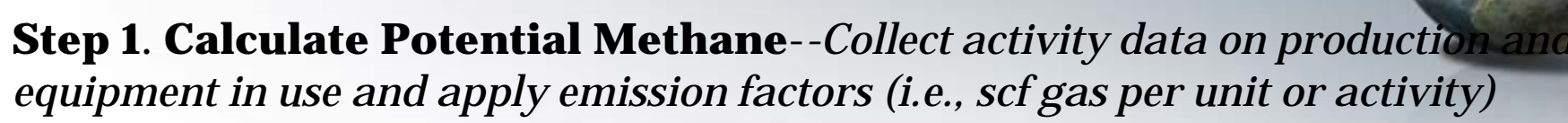

- 1a Activity Data
- 1b Emission Factor

**Step 2. Compile Reductions Data**--*Calculate the amount of the methane that is not emitted, using data on voluntary action and State regulations*

- 2a Voluntary Reductions Reported to GasStar
- 2b Regulatory Reductions

**Step 3. Calculate Net Emissions**--*Deduct methane that is not emitted from the total methane potential estimates to develop net CH4 emissions*

Example: 2010 Emissions from pneumatic devices in transmission sector (2012 Inventory)

4

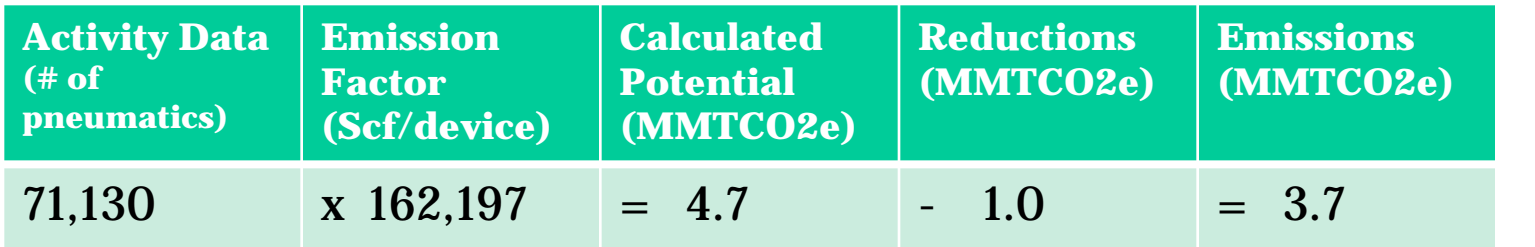

#### **Step 1. Calculate Potential Methane Emission Factors and Activity Data Sources**

**Activity Data (AD) × Emission Factor (EF) = Calculated Potential**

- Calculated potential represents methane release in the absence of application of any control technologies or practices
- Inventory uses primarily EPA/GRI (1996)
	- Emissions factors, activity data
- Annual activity data from many sources
	- E.g. EIA, Oil and Gas Journal, BOEMRE, HPDI
- For sources without updated activity data, annual activity data calculated by scaling through use of "drivers"
	- Example: Centrifugal compressors in processing sector
- For some sources, updated emission factors were developed
	- E.g., liquids unloading, storage tanks, completions and workovers at wells with hydraulic fracturing

### **Step 2. Compile Reductions Data**

- Voluntary Reductions
	- EPA Natural Gas STAR Program
		- Partnership between EPA and U.S. oil and natural gas industry started in 1993
		- Collaboration on implementation of methane emissions reducing technologies and practices
		- Partners report voluntary emission reductions on a wide range of activities that reduce methane emissions
- Regulatory Reductions
	- State regulations resulting in emissions reductions

## **Step 3. Calculate Net Emissions**

#### **Calculated Potential – Voluntary Reductions – Regulatory Reductions = Net Emissions**

- Emissions totals in the Inventory are net emissions
- Deduction of reductions
	- Match Gas STAR reductions to certain emissions source, and deduct them
	- For others, reductions are summed and deducted at the sector-level
		- Some reports include emissions reductions across multiple activities included in the Inventory for each sector
	- Regulatory reductions are matched with specific Inventory activities
- Approach allows incorporation of annual data on emissions reductions
	- Shows increases and decreases in emissions over time
	- Shows where reductions are occurring
	- Key UNFCCC requirement

# **Updates in 2011 Inventory**

•Based on new data from Gas STAR and other sources and analyses, EPA updated Inventory •Updates from EPA/GRI (1996) factors and data

•Increased emission estimates for the natural gas sector by 120% (compared to the 2010 Inventory)

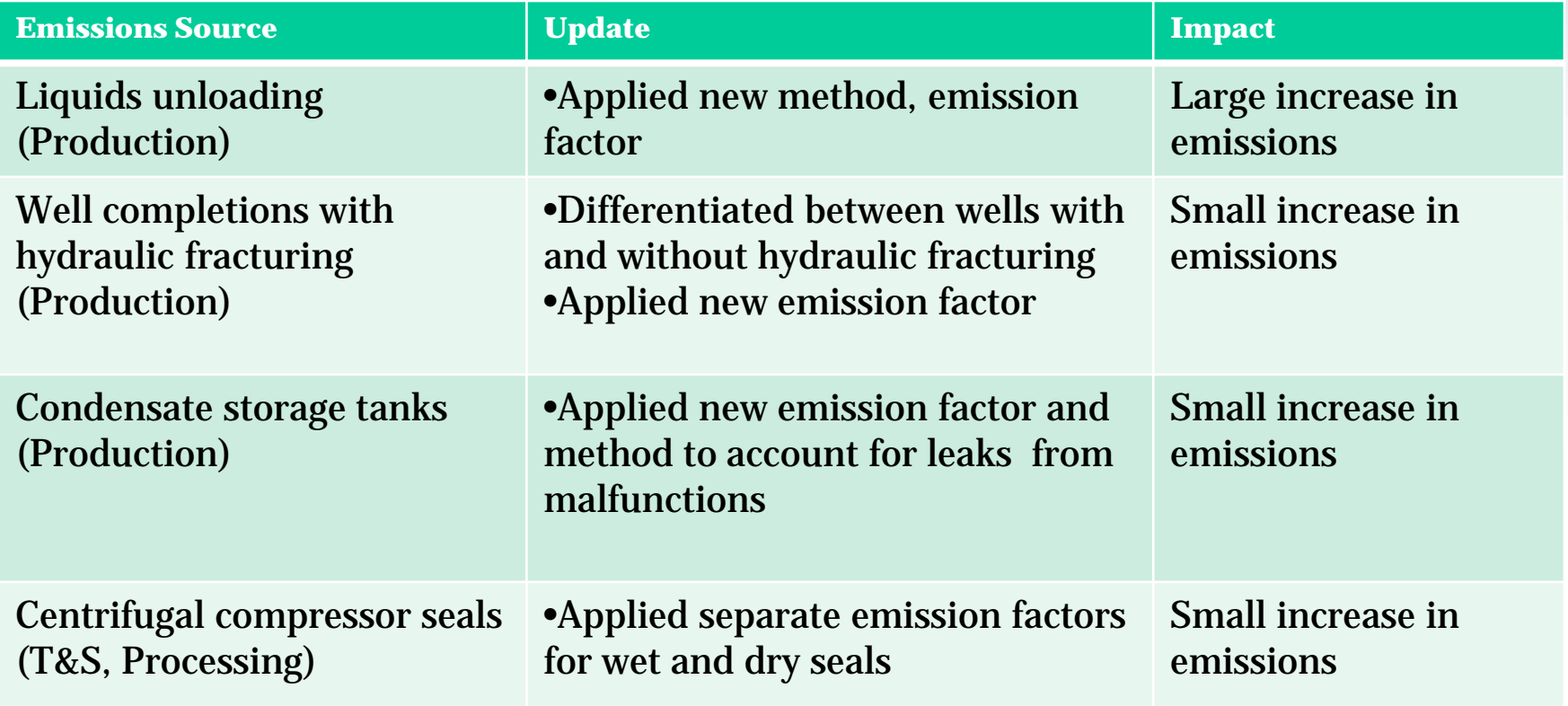

## **2012 and 2013 Inventories**

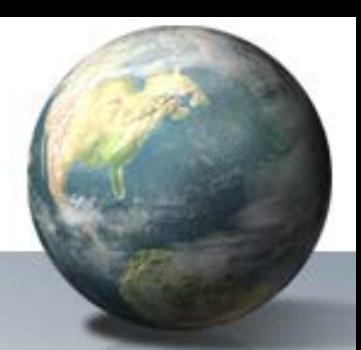

#### • **2012 Inventory**

– Calculated emissions for natural gas sector using the same methodologies, emission factors, and sources of activity data as the 2010 Inventory

#### • **2013 Inventory**

- Considering a number of potential improvements
	- Discussed in upcoming presentations
- Seeking updated information from stakeholders
	- Availability of new data and information
	- Recommendations for documenting methods in the GHG Inventory